## **Raquel Vieira de Souza**

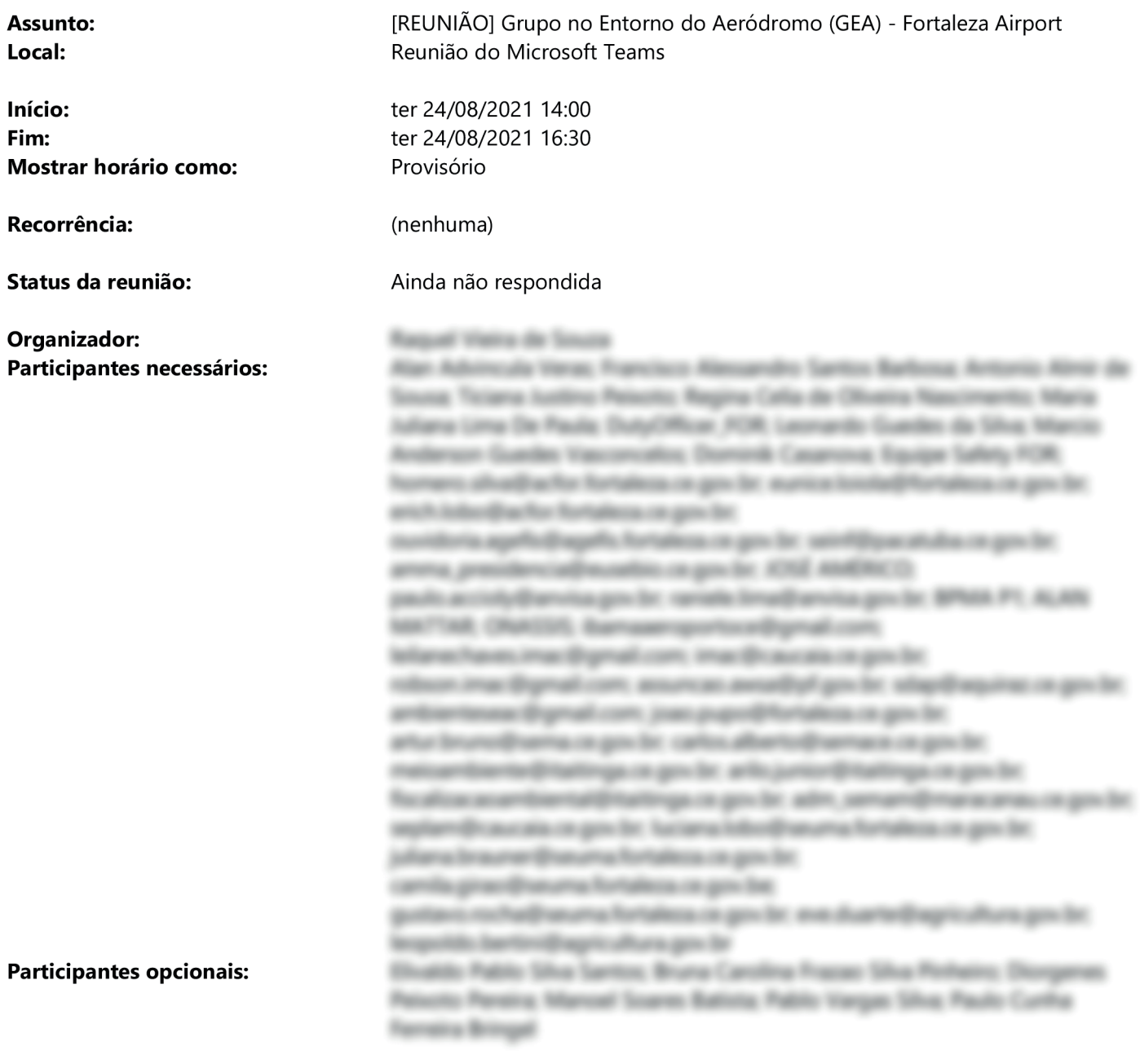

**Prioridade:** 

Alta

## Prezados,

A Fraport - Fortaleza Airport vem respeitosamente à presença de Vossa Senhoria, por meio deste, convidá-lo(a) para participar da reunião do Grupo do Entorno do Aeródromo (GEA) que ocorrerá remotamente pelo sistema Microsoft Teams, no dia 24 de agosto de 2021 às 14:00, onde serão tratados assuntos afetos aos Gerenciamentos do Risco da Fauna, do Ruído Aeronáutico e da Zona de Proteção de Obstáculos do Aeródromo.

Essa iniciativa visa promover a interação com as esferas municipais, estadual e federal, bem como com as autoridades responsáveis pela segurança da aviação civil para reduzir os riscos que as áreas no entorno do aeroporto podem representar para as operações aéreas.

O intuito do GEA instituído pela Fraport é o de estabelecer procedimentos para mitigação ou eliminação desses riscos a partir do contato das informações que serão discutidas nesse fórum.

## Reunião do Microsoft Teams

## Ingressar no seu computador ou aplicativo móvel

\_\_\_\_\_\_\_\_\_\_\_\_\_\_\_\_\_\_\_\_\_\_\_\_\_\_\_\_\_\_\_\_\_\_\_\_\_\_\_\_\_\_\_\_\_\_\_\_\_\_\_\_\_\_\_\_\_\_\_\_\_\_\_\_\_\_\_\_\_\_\_\_\_\_\_\_\_\_\_\_

\_\_\_\_\_\_\_\_\_\_\_\_\_\_\_\_\_\_\_\_\_\_\_\_\_\_\_\_\_\_\_\_\_\_\_\_\_\_\_\_\_\_\_\_\_\_\_\_\_\_\_\_\_\_\_\_\_\_\_\_\_\_\_\_\_\_\_\_\_\_\_\_\_\_\_\_\_\_\_\_

Clique para ingressar na reunião

Saiba mais | Opções de reunião